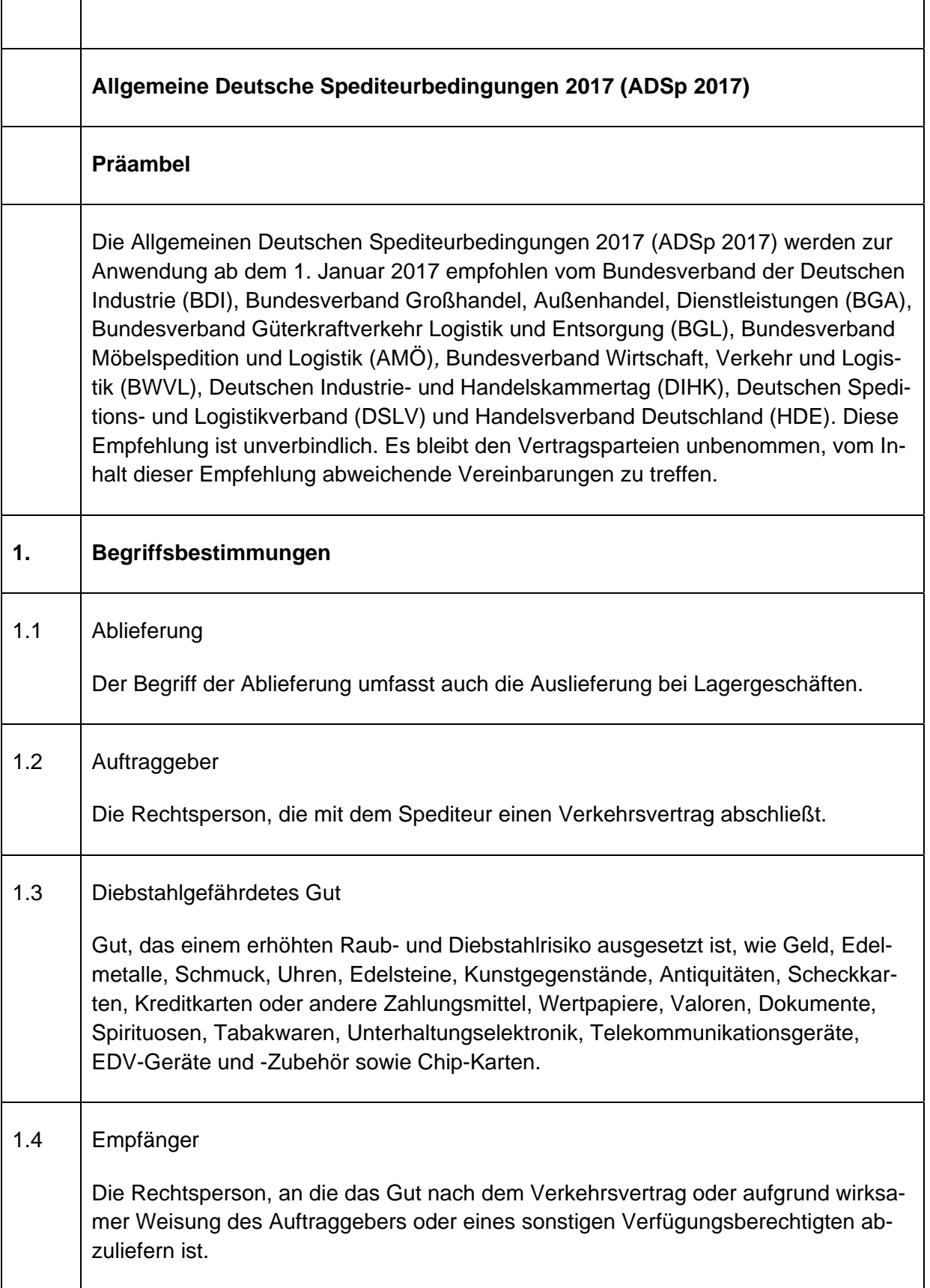

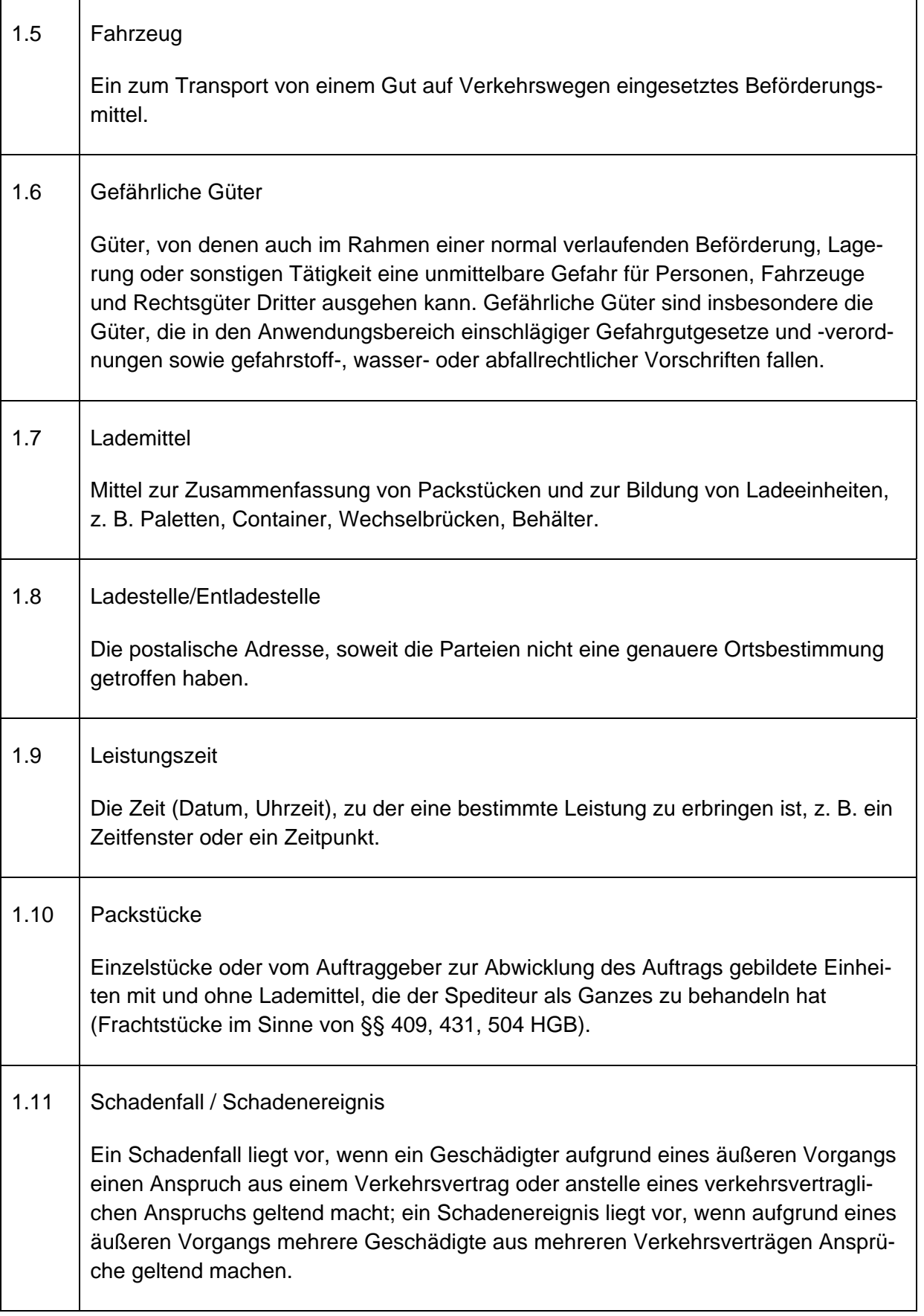

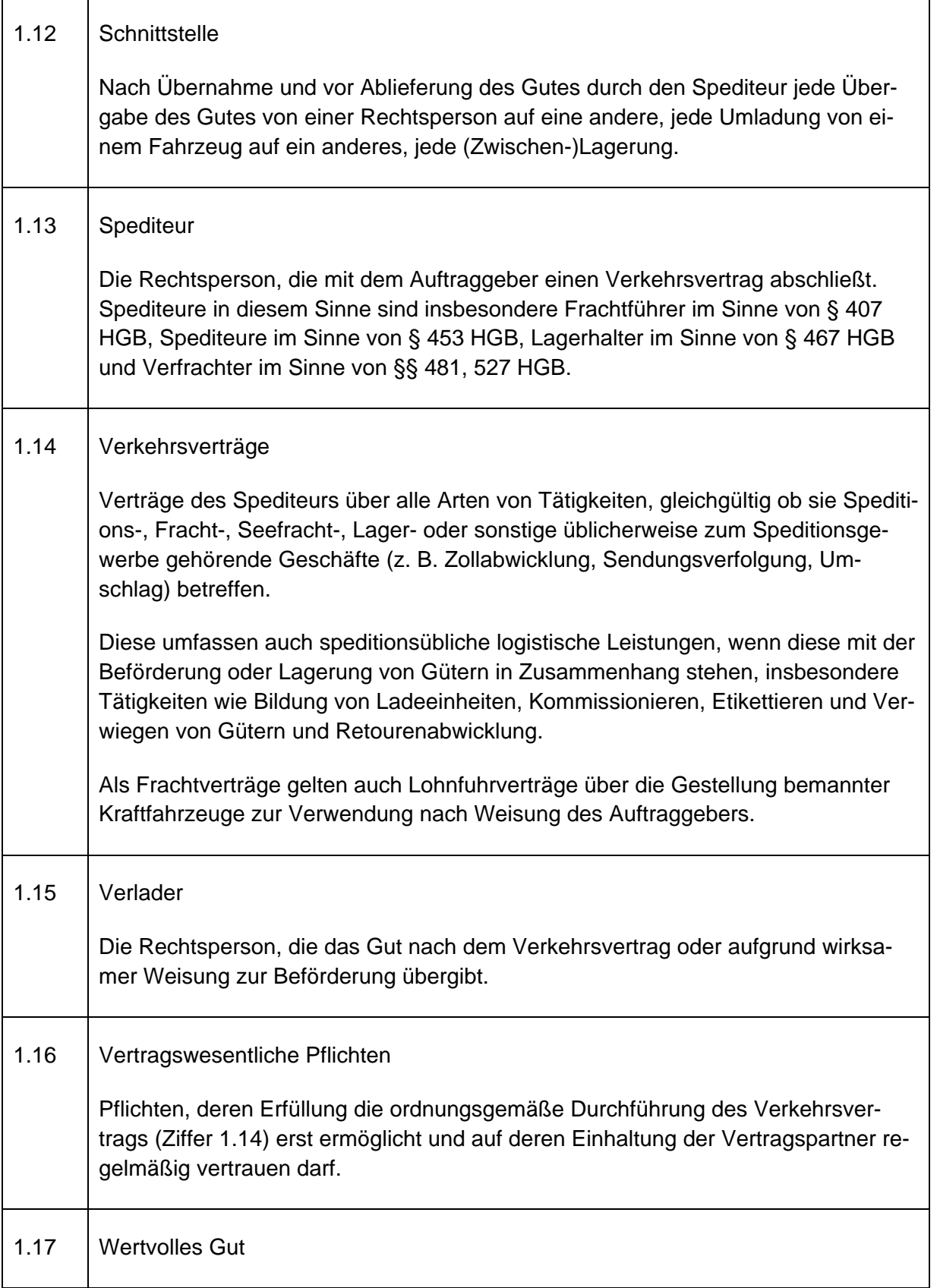

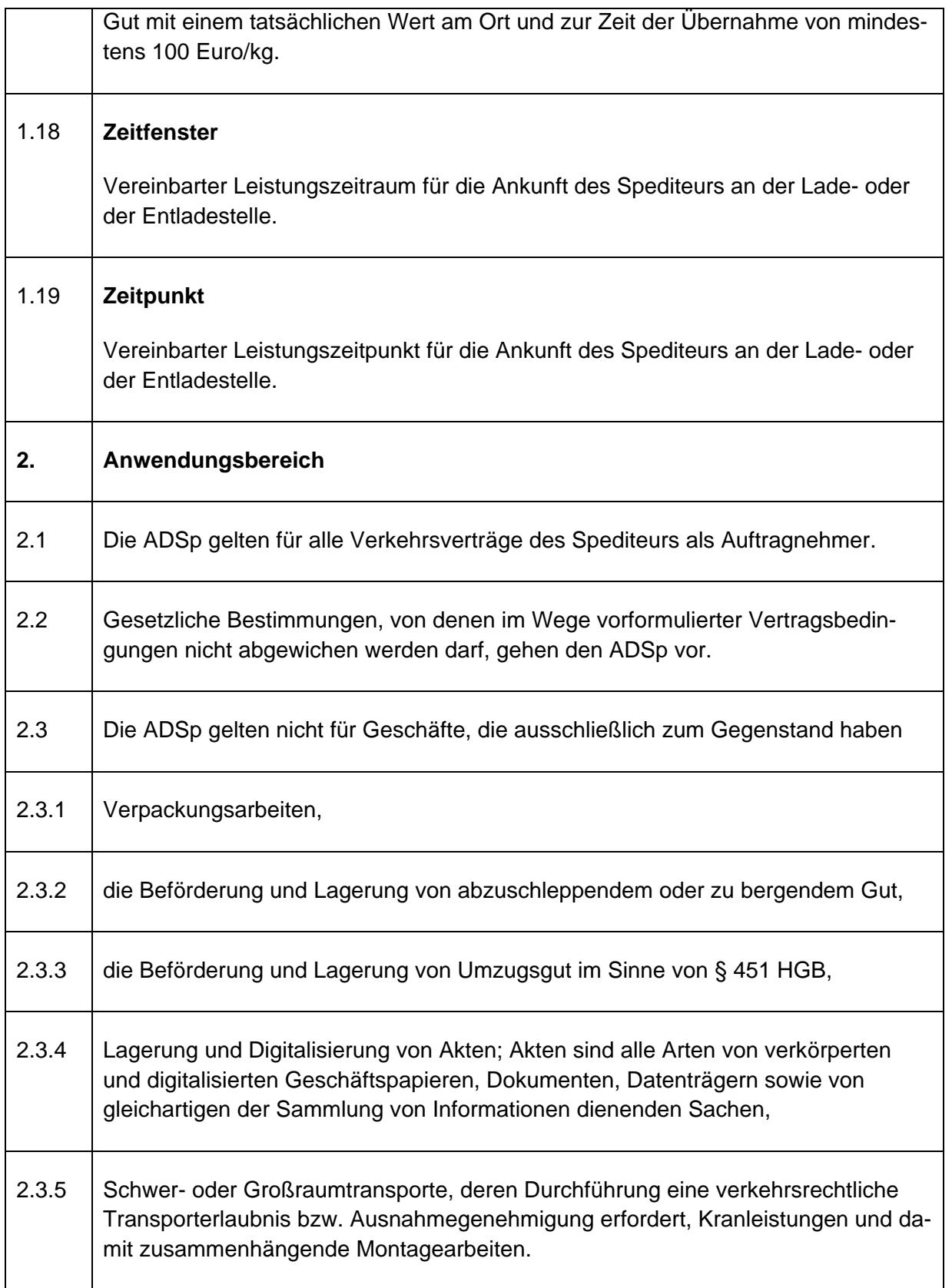

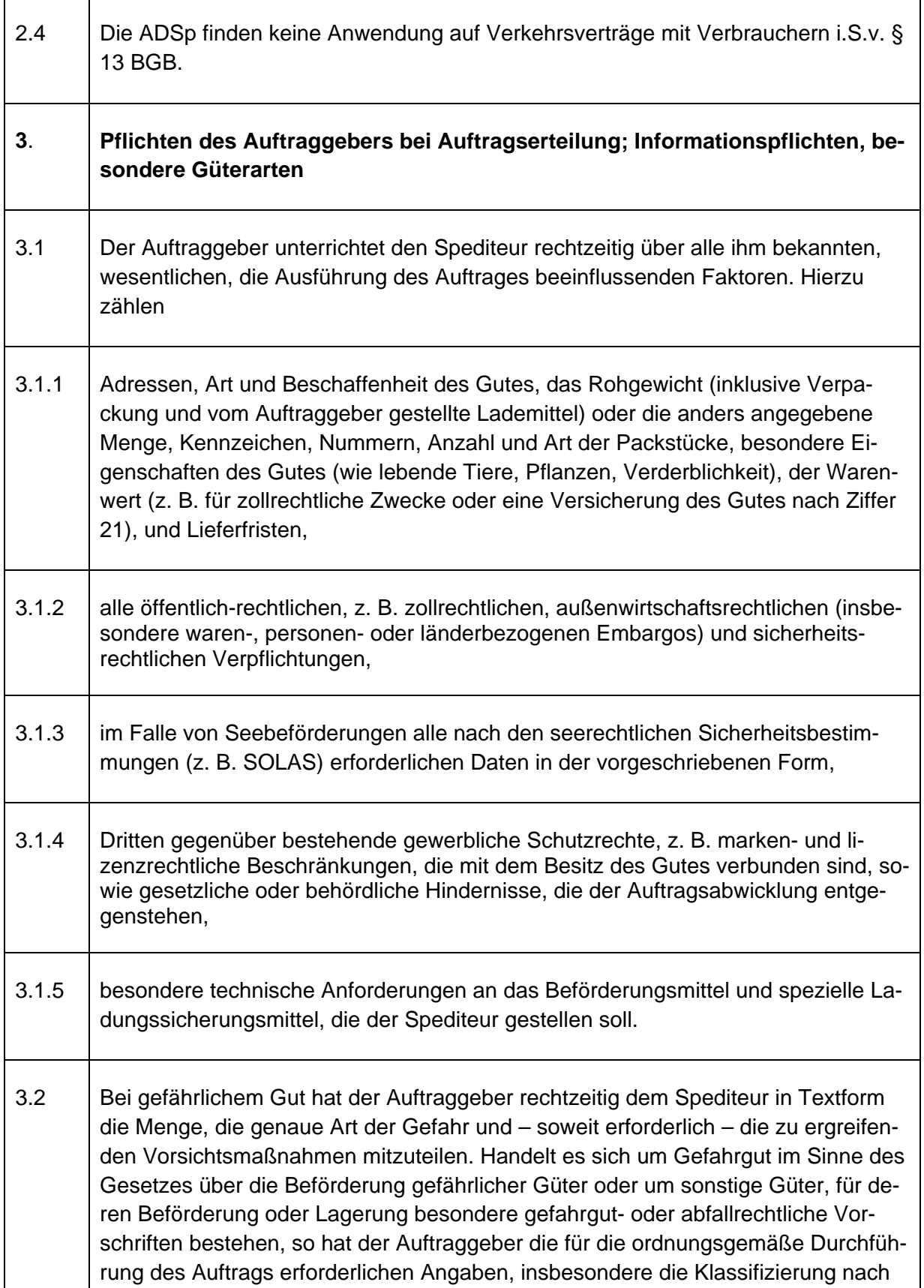

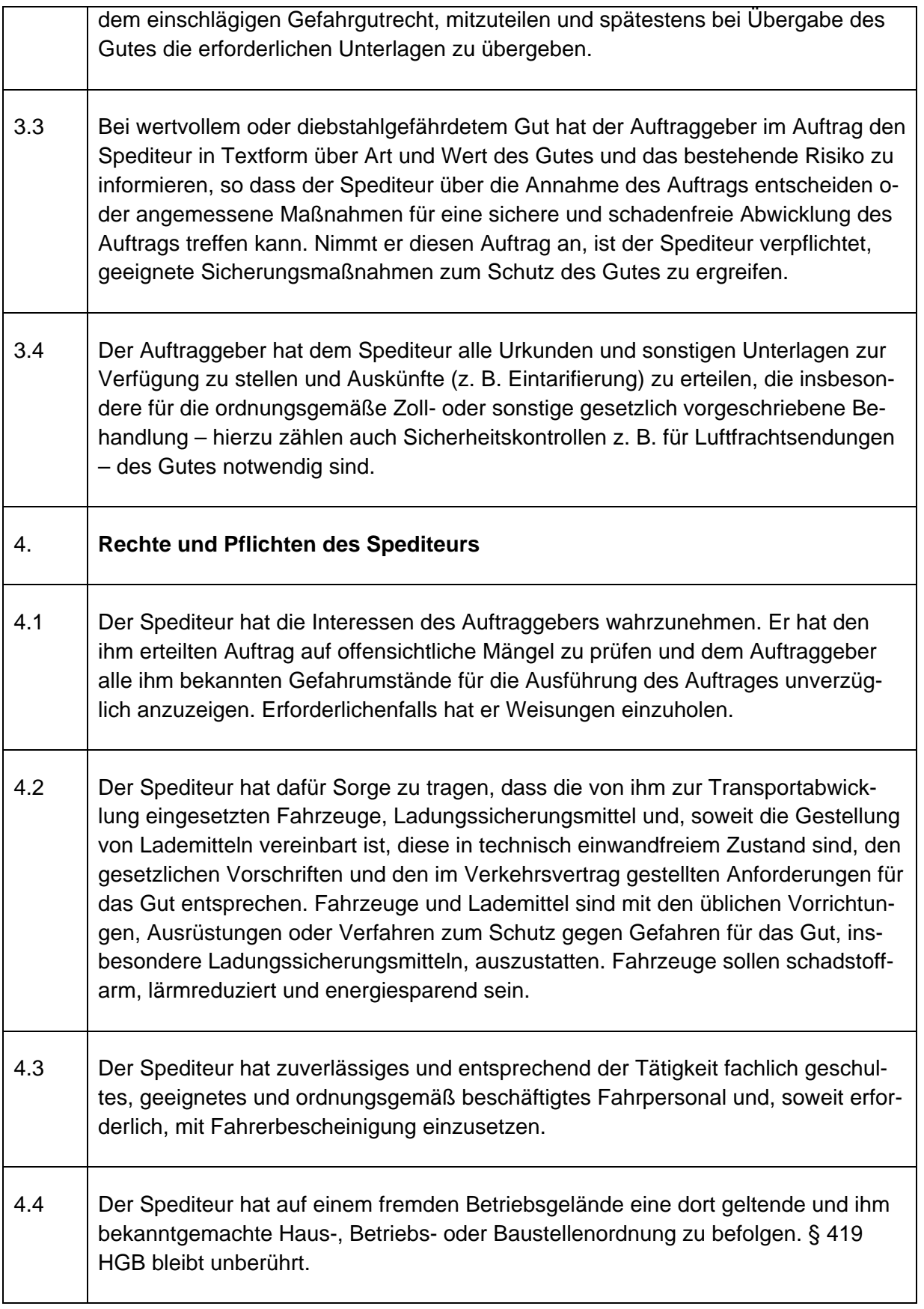

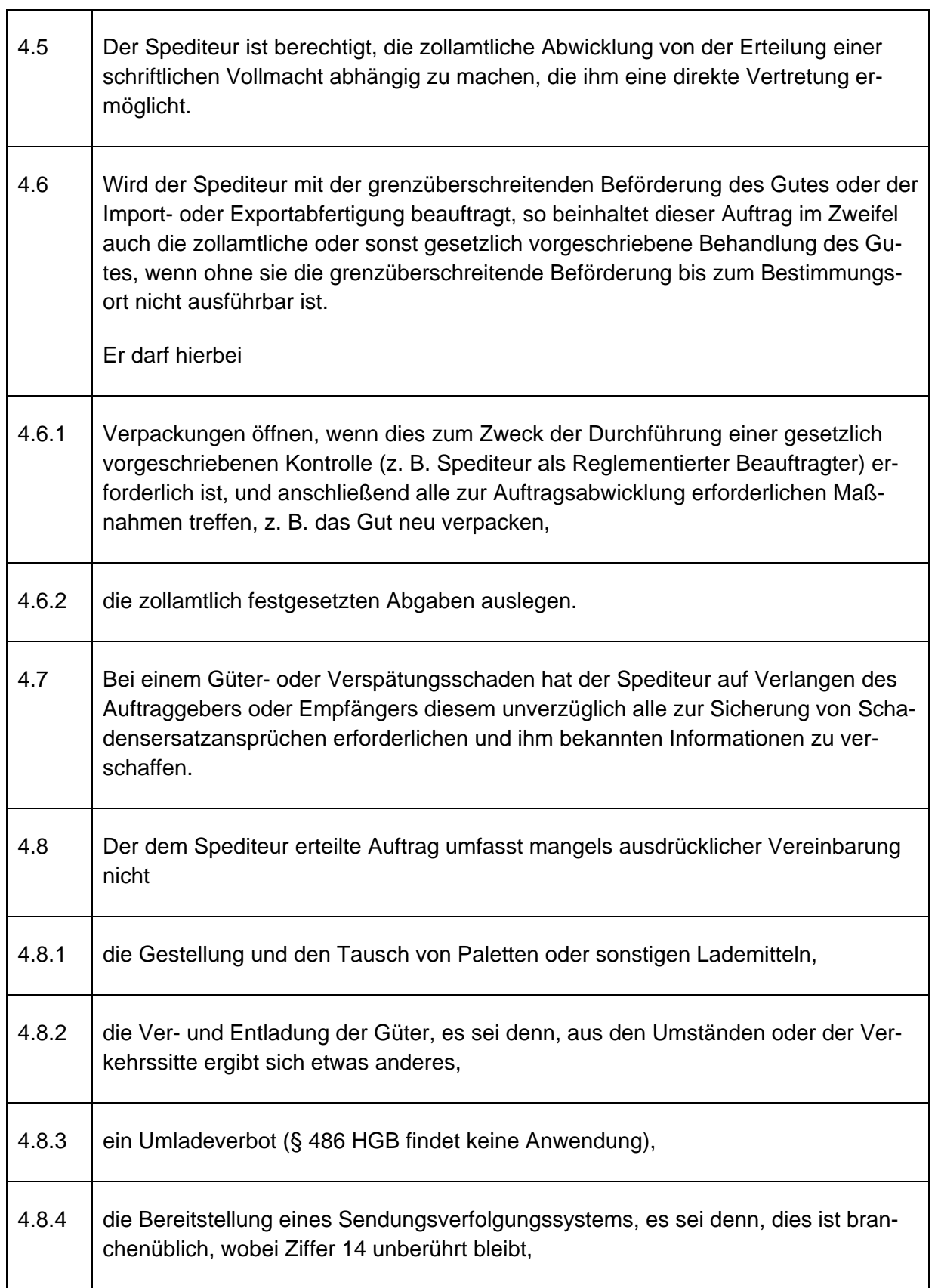

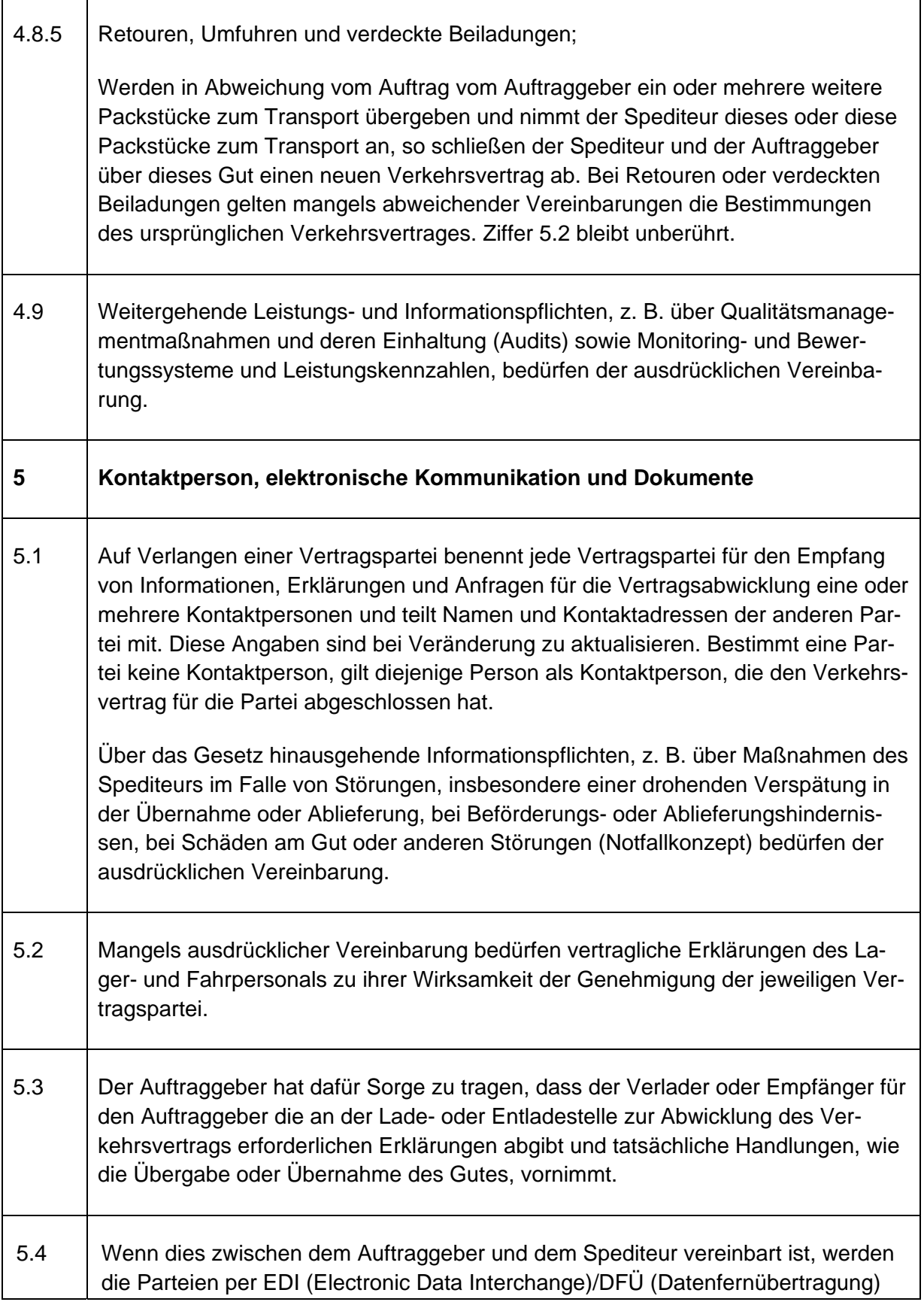

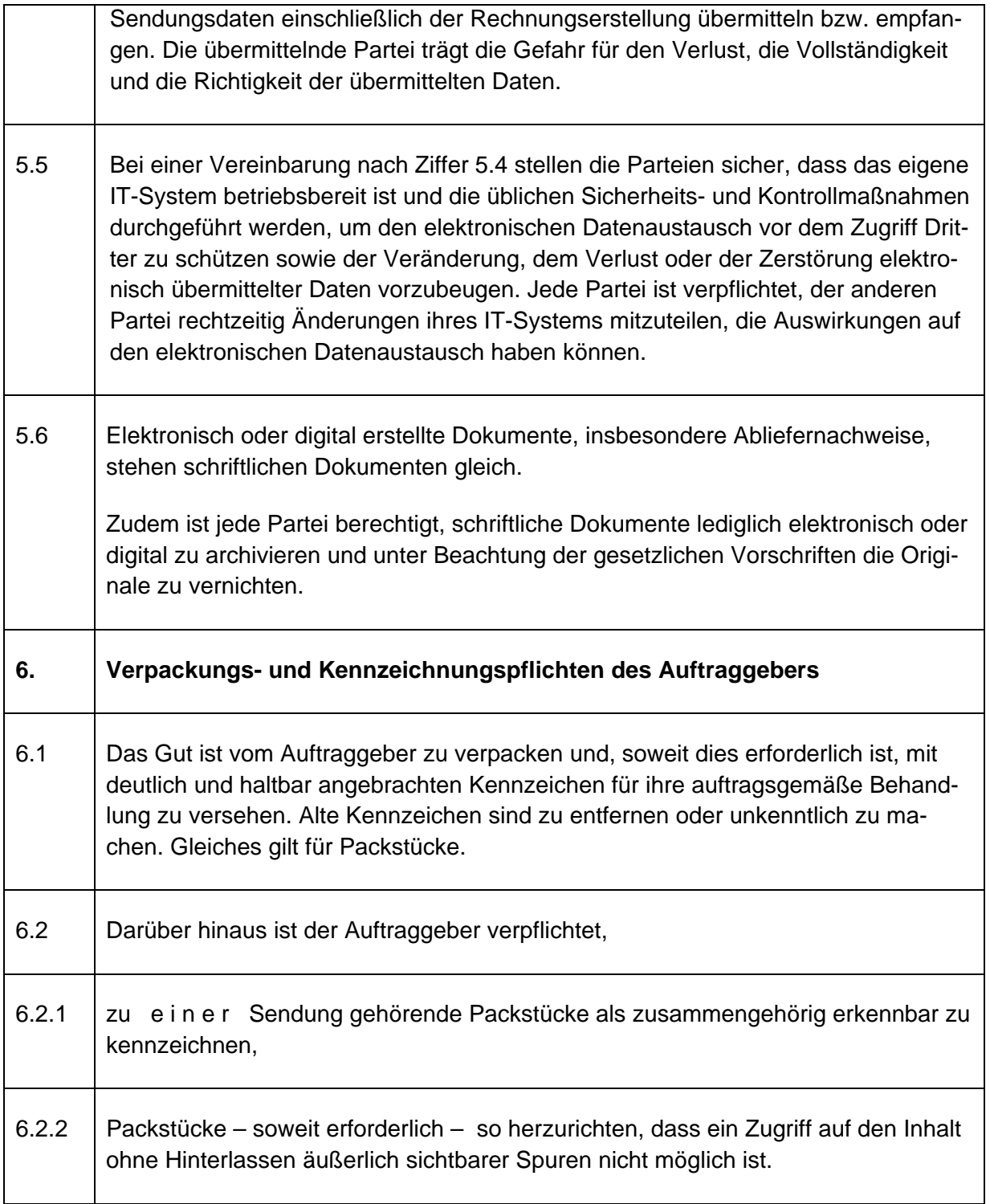

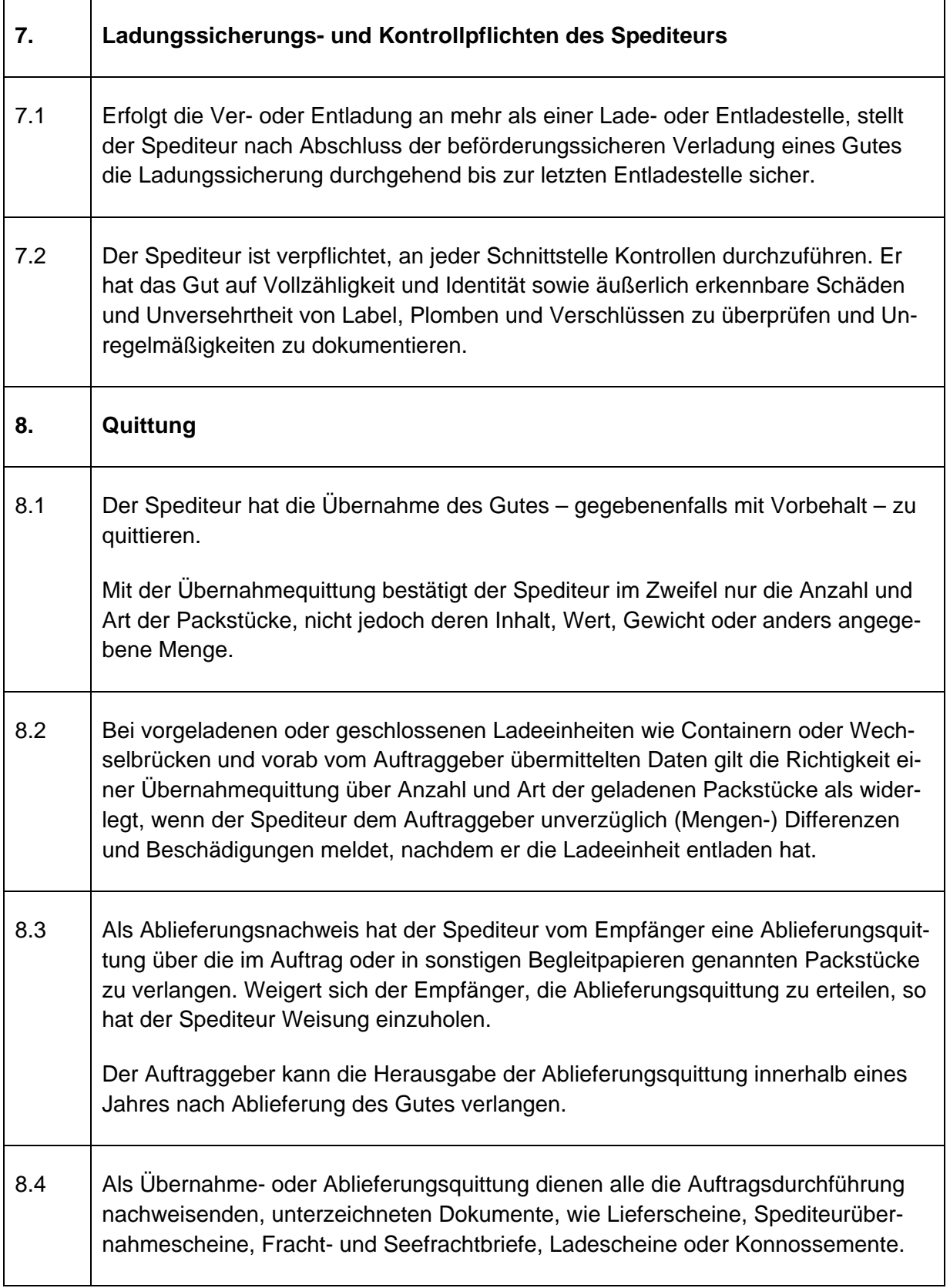

 $\overline{\phantom{a}}$ 

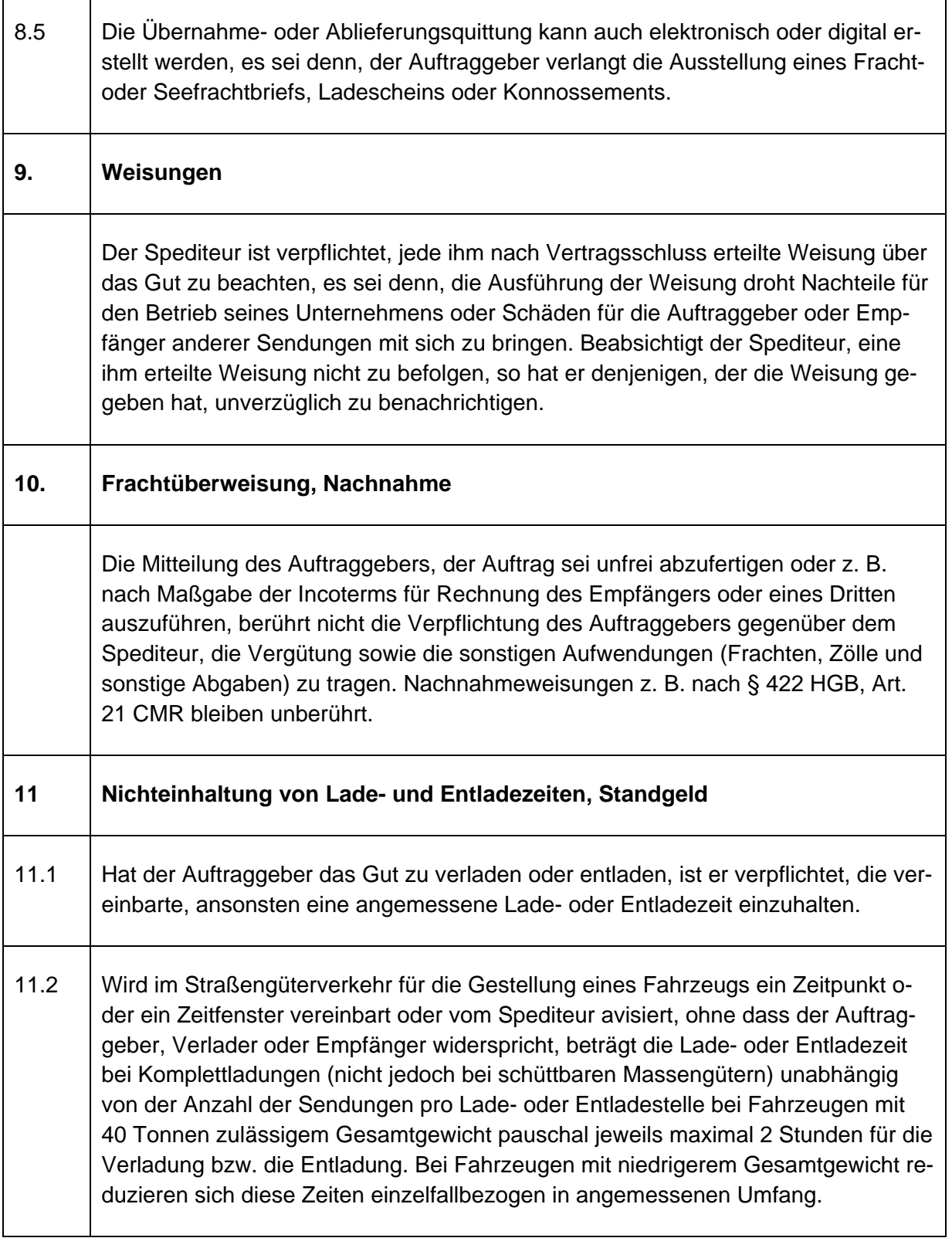

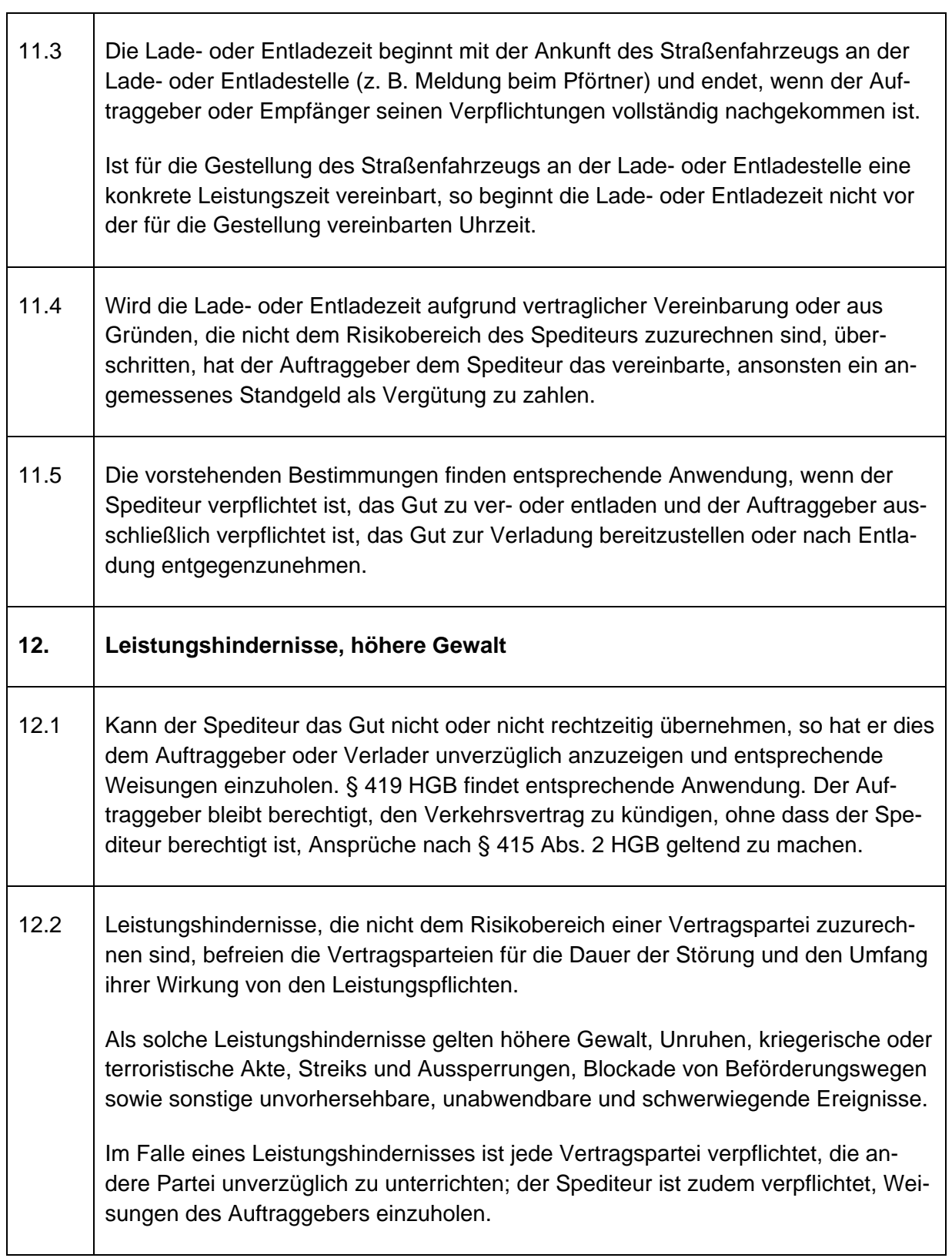

 $\sim$ 

 $\overline{a}$ 

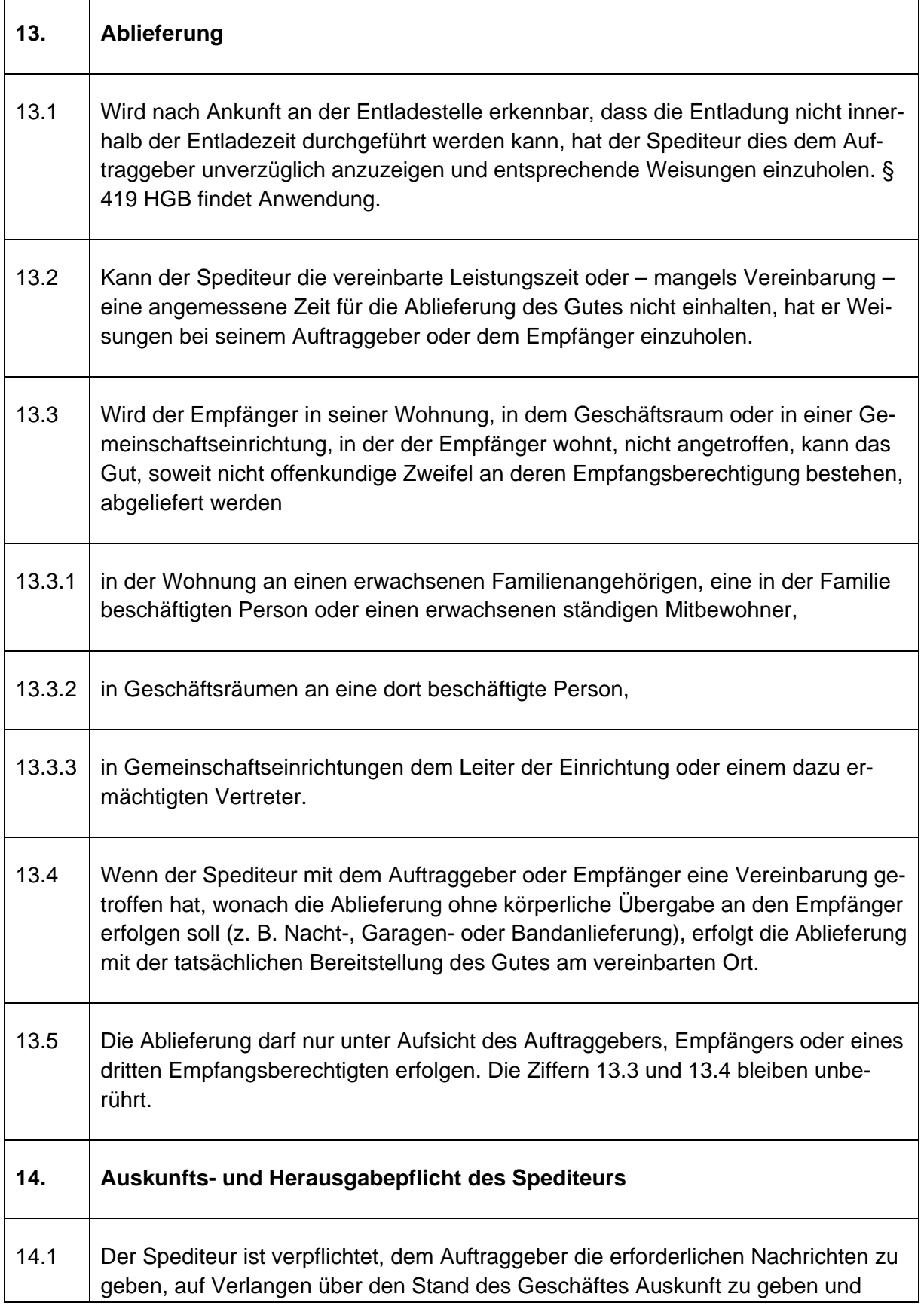

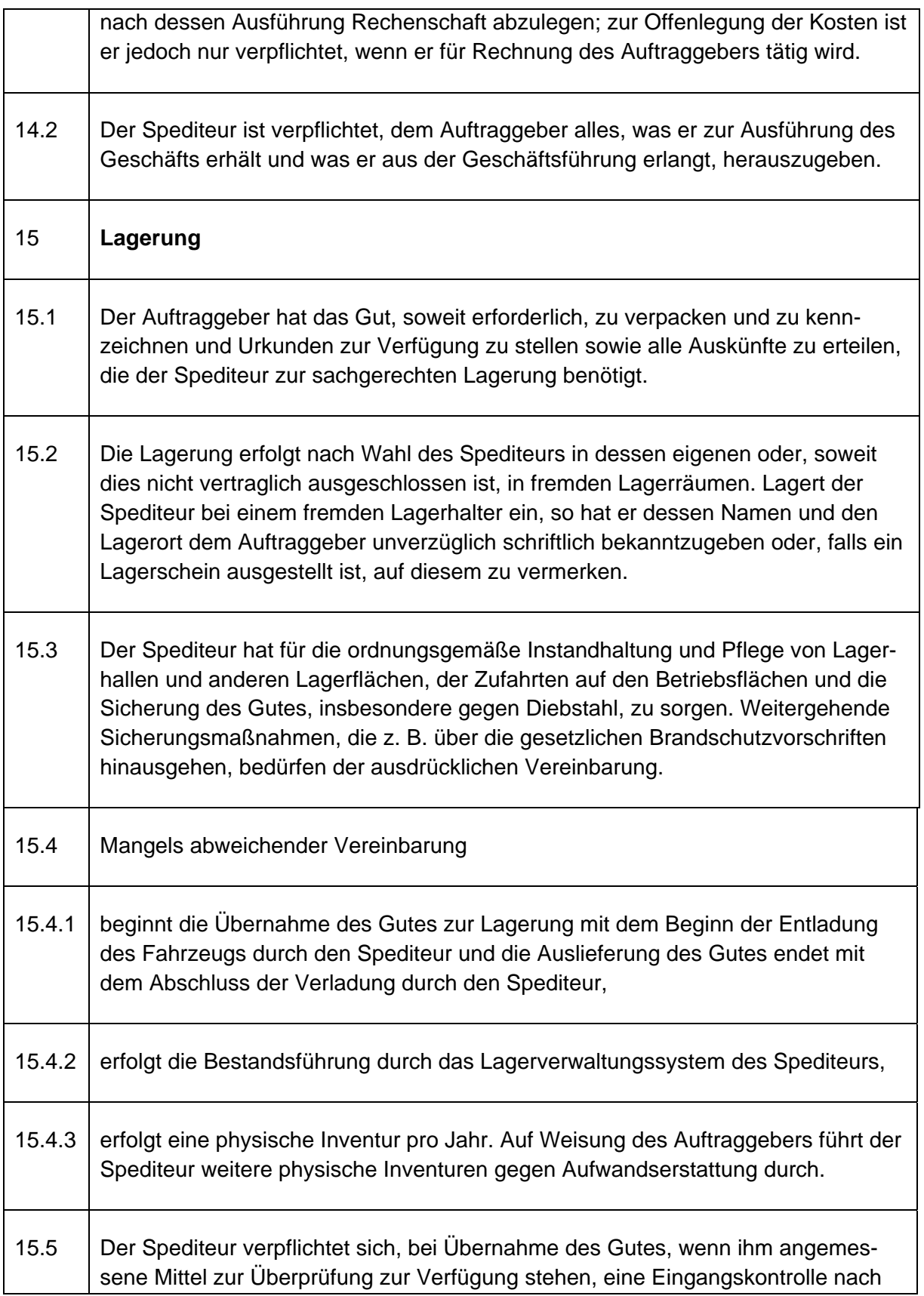

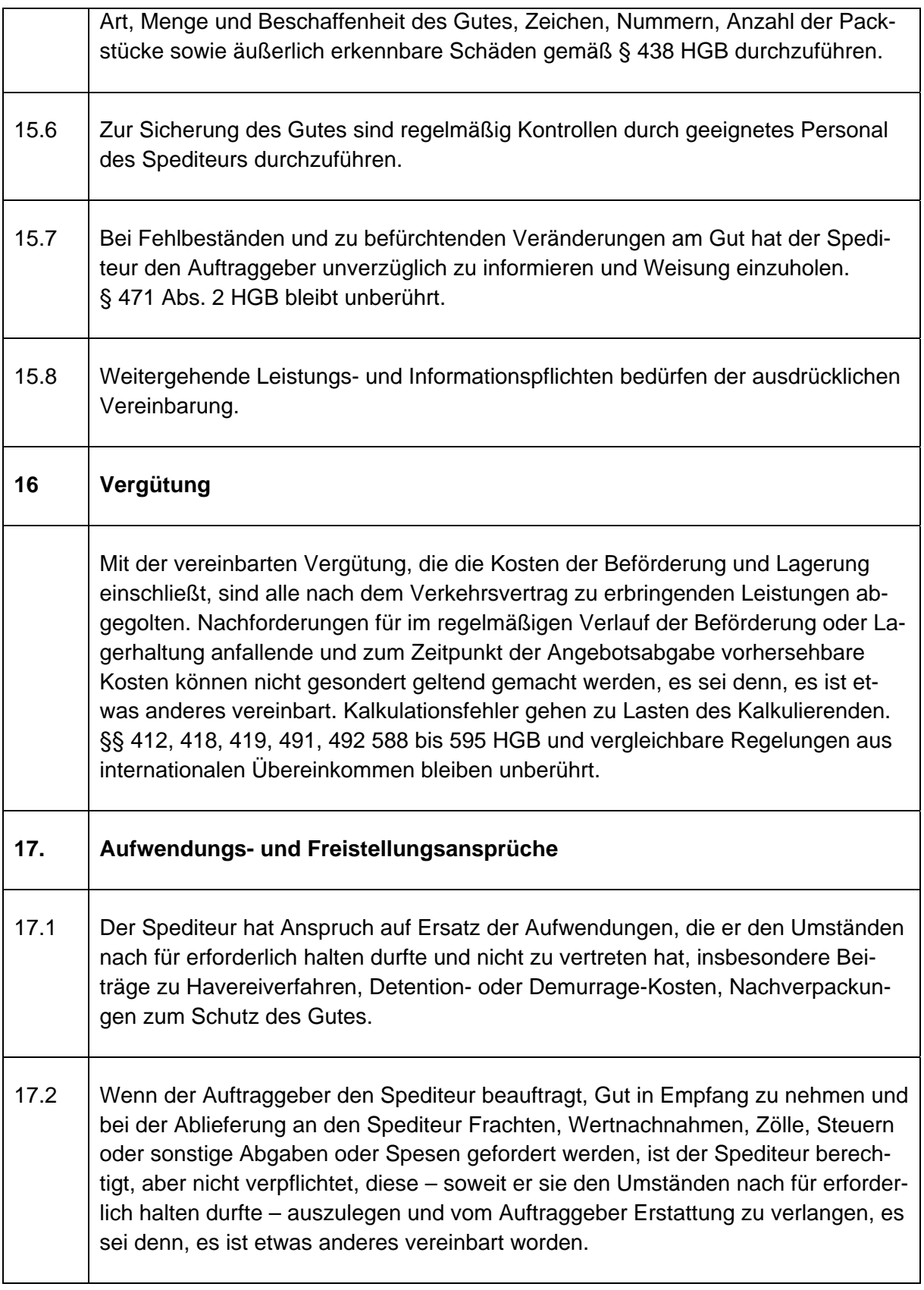

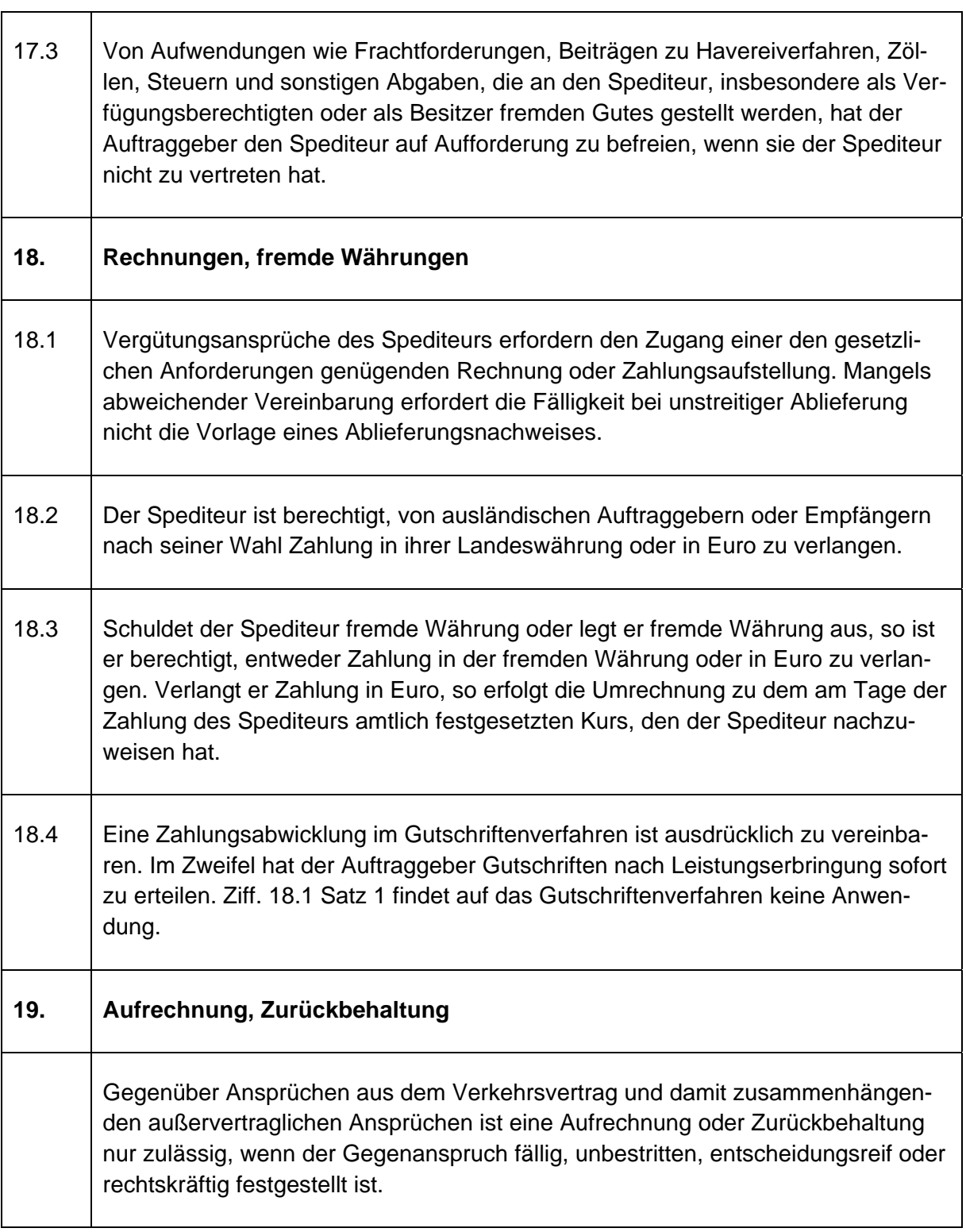

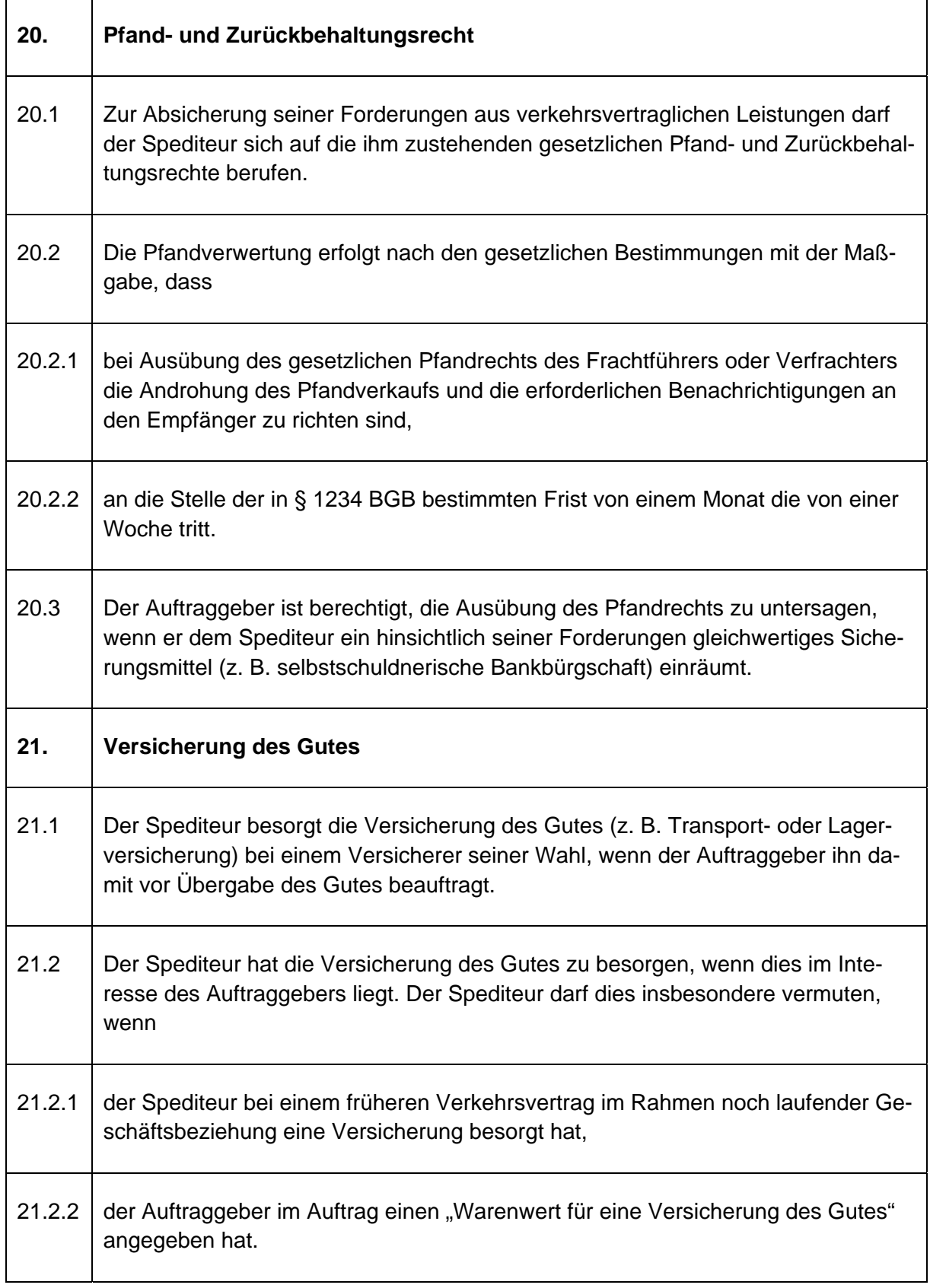

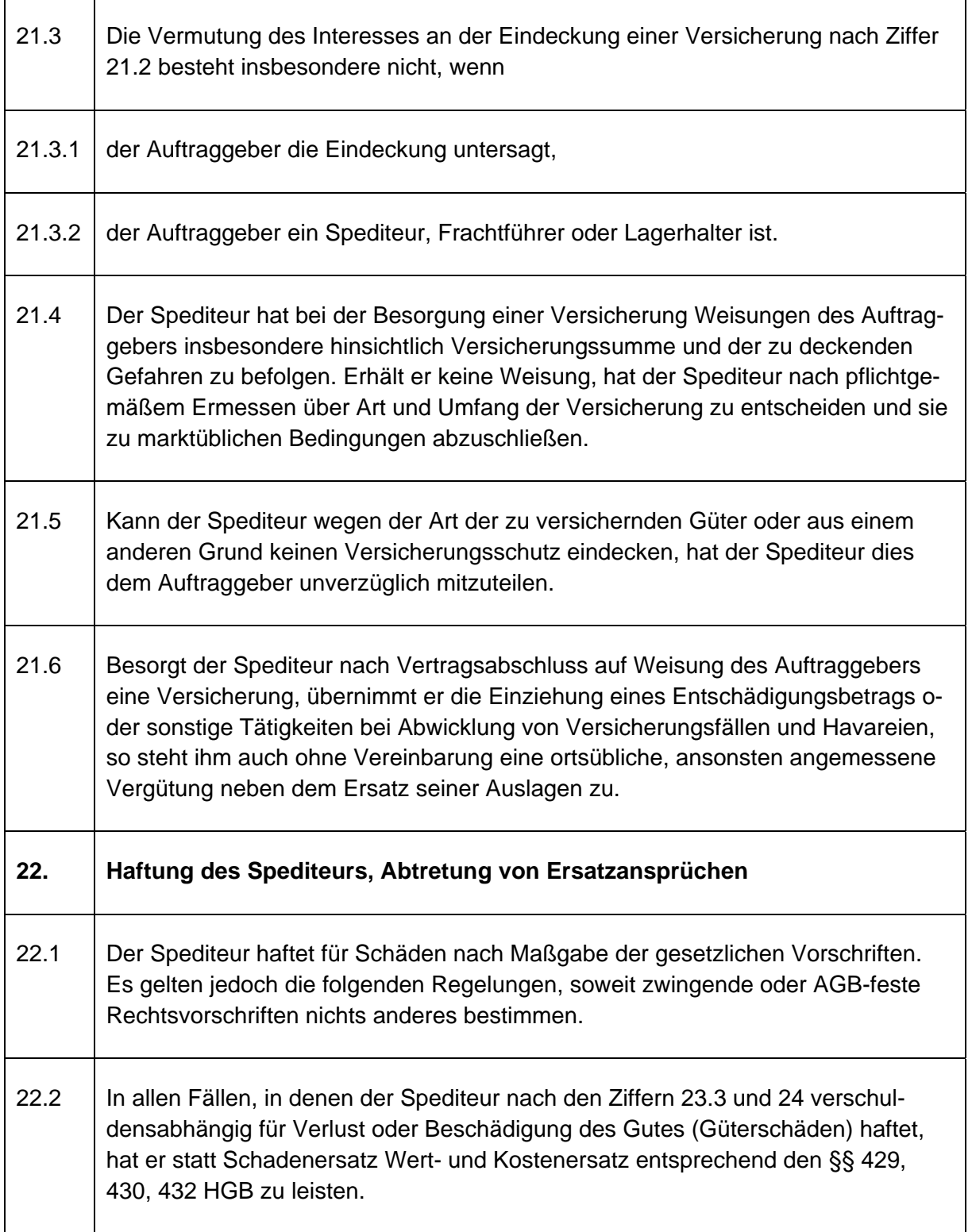

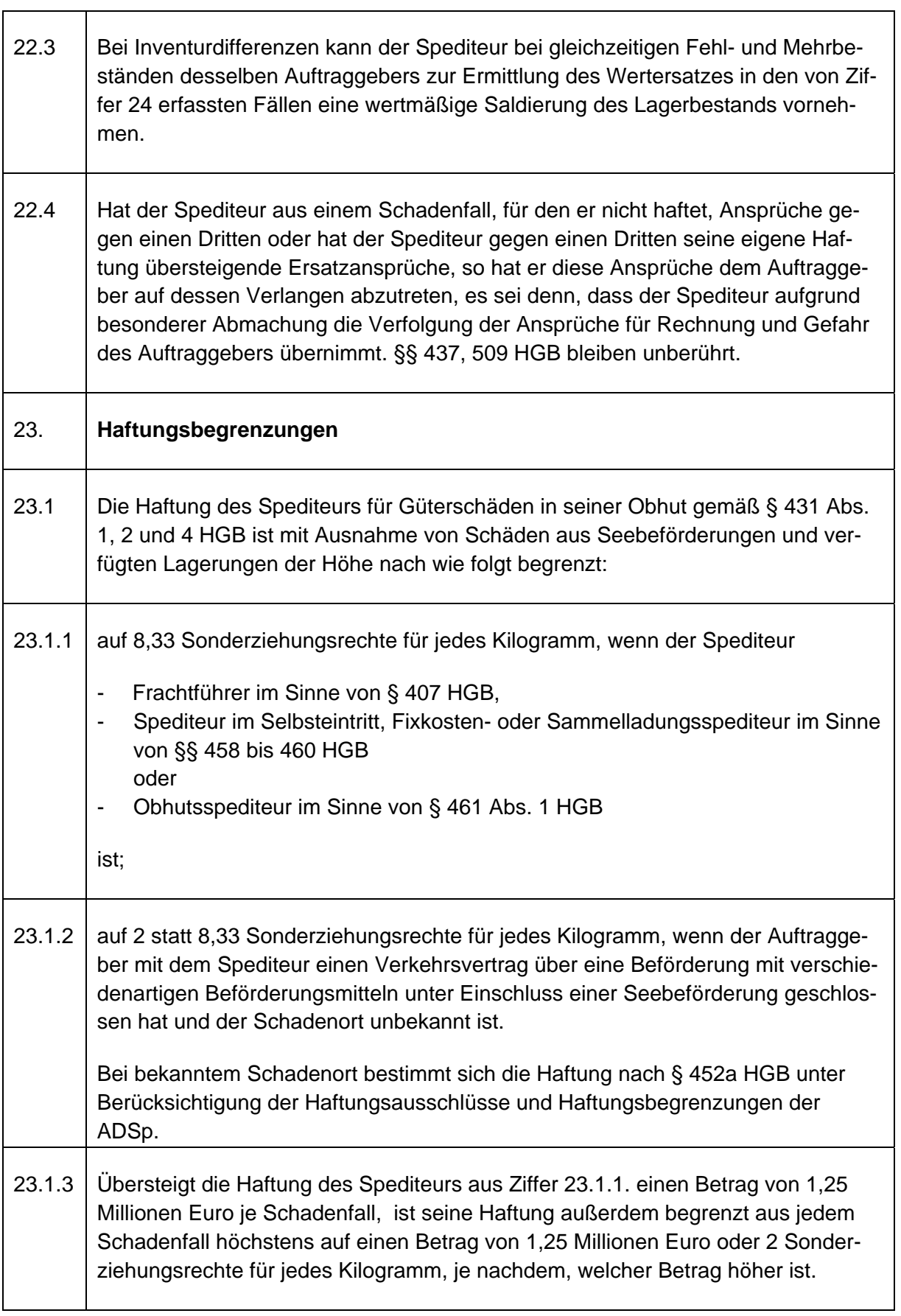

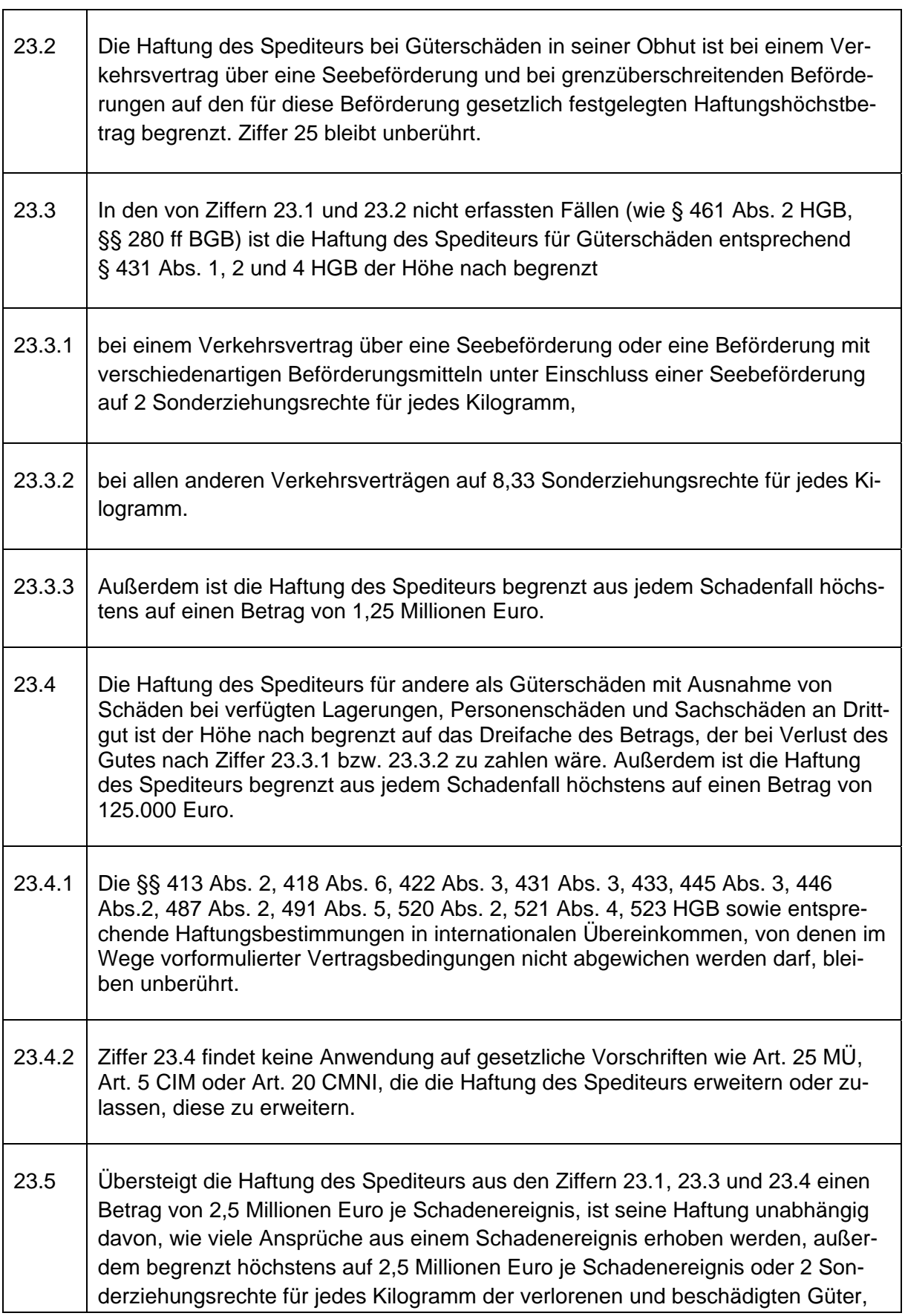

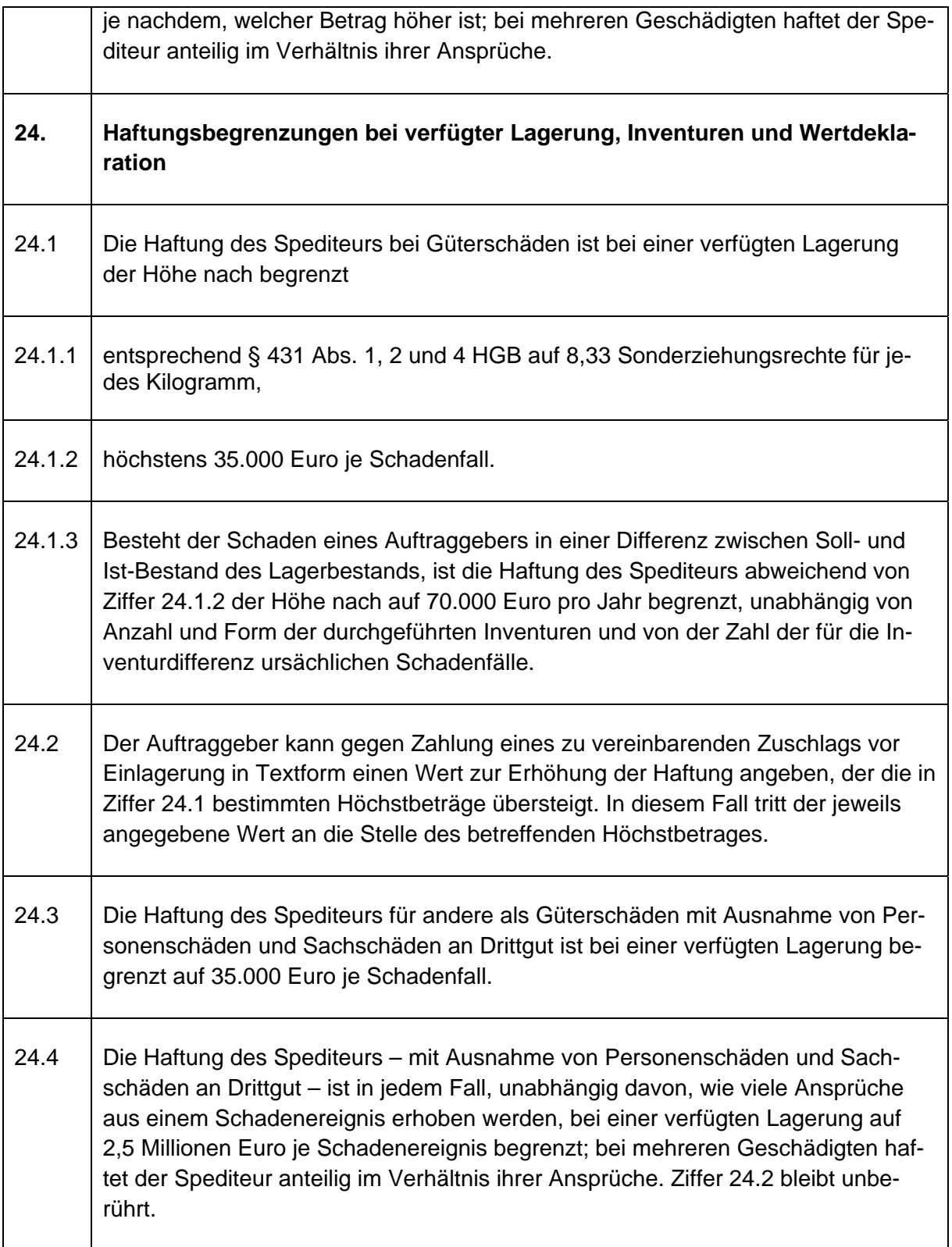

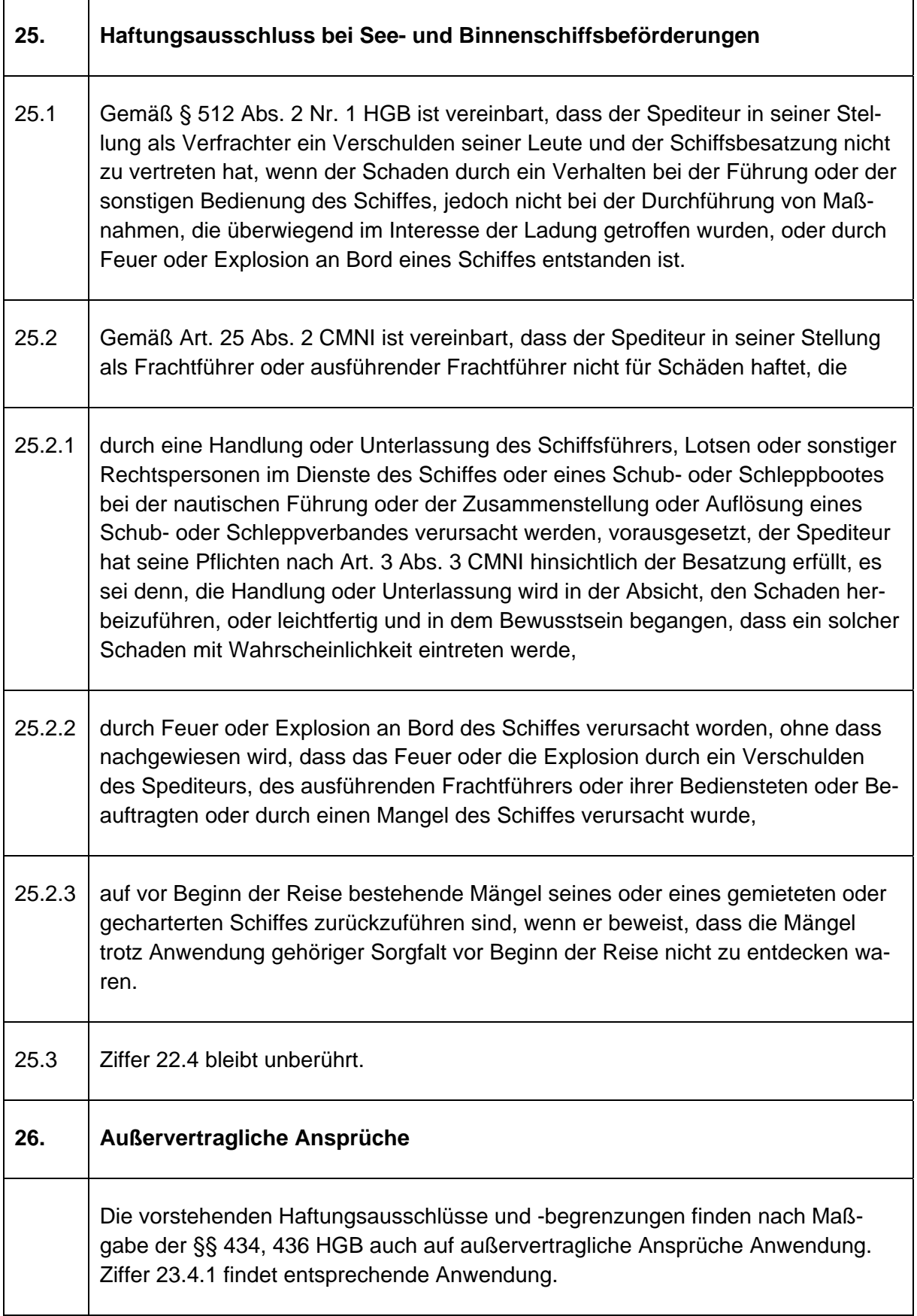

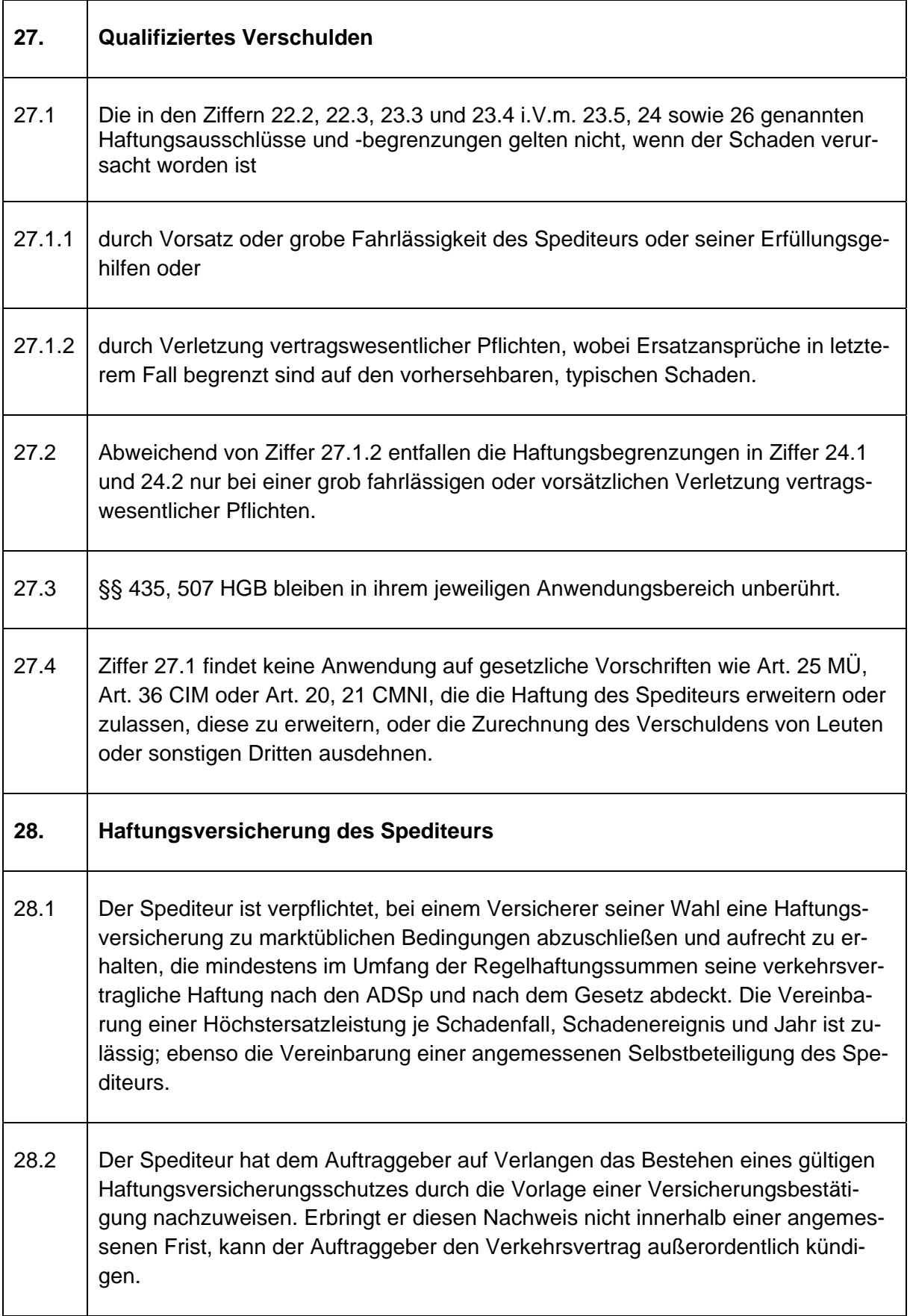

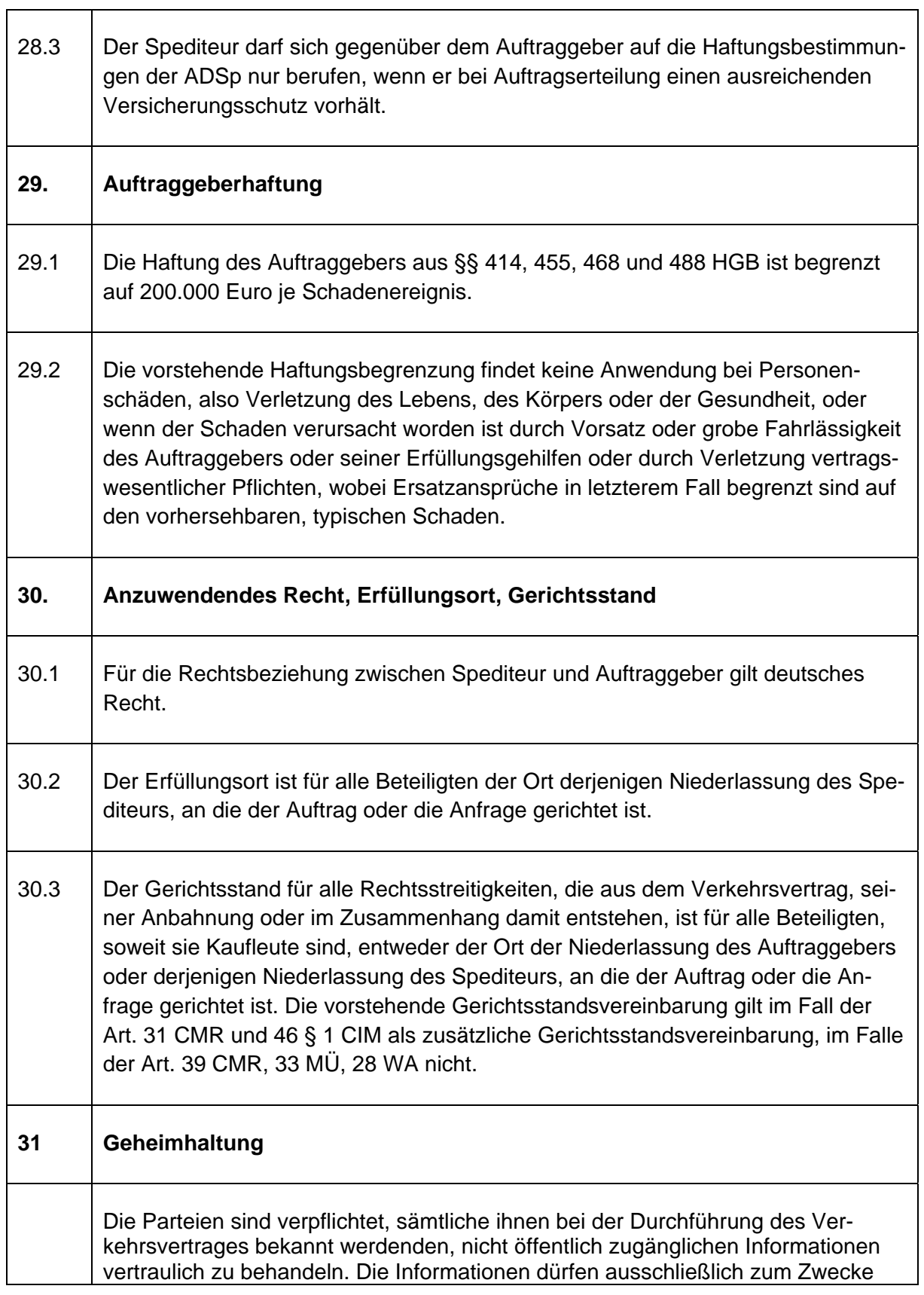

 $\overline{\phantom{a}}$ 

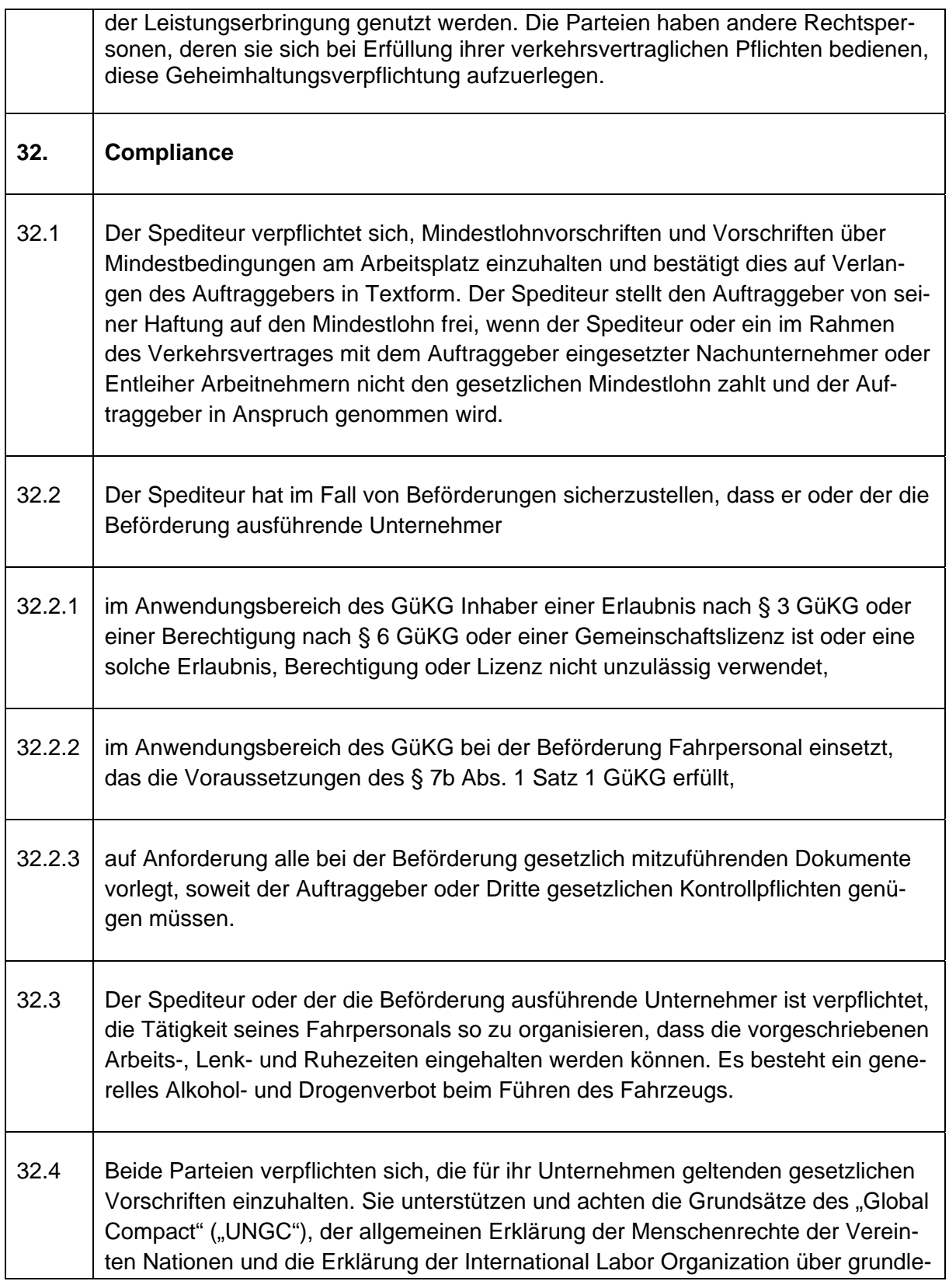

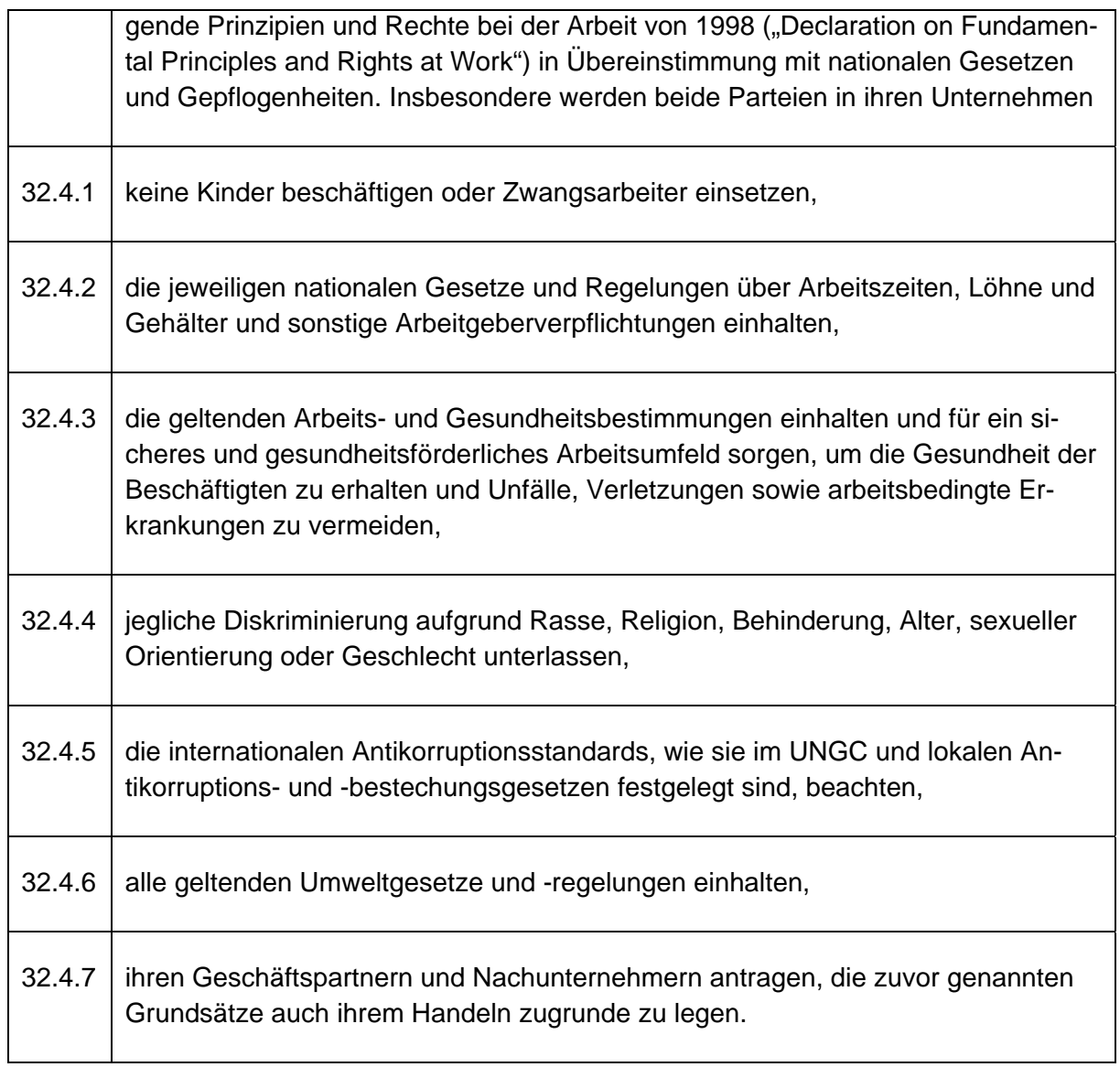